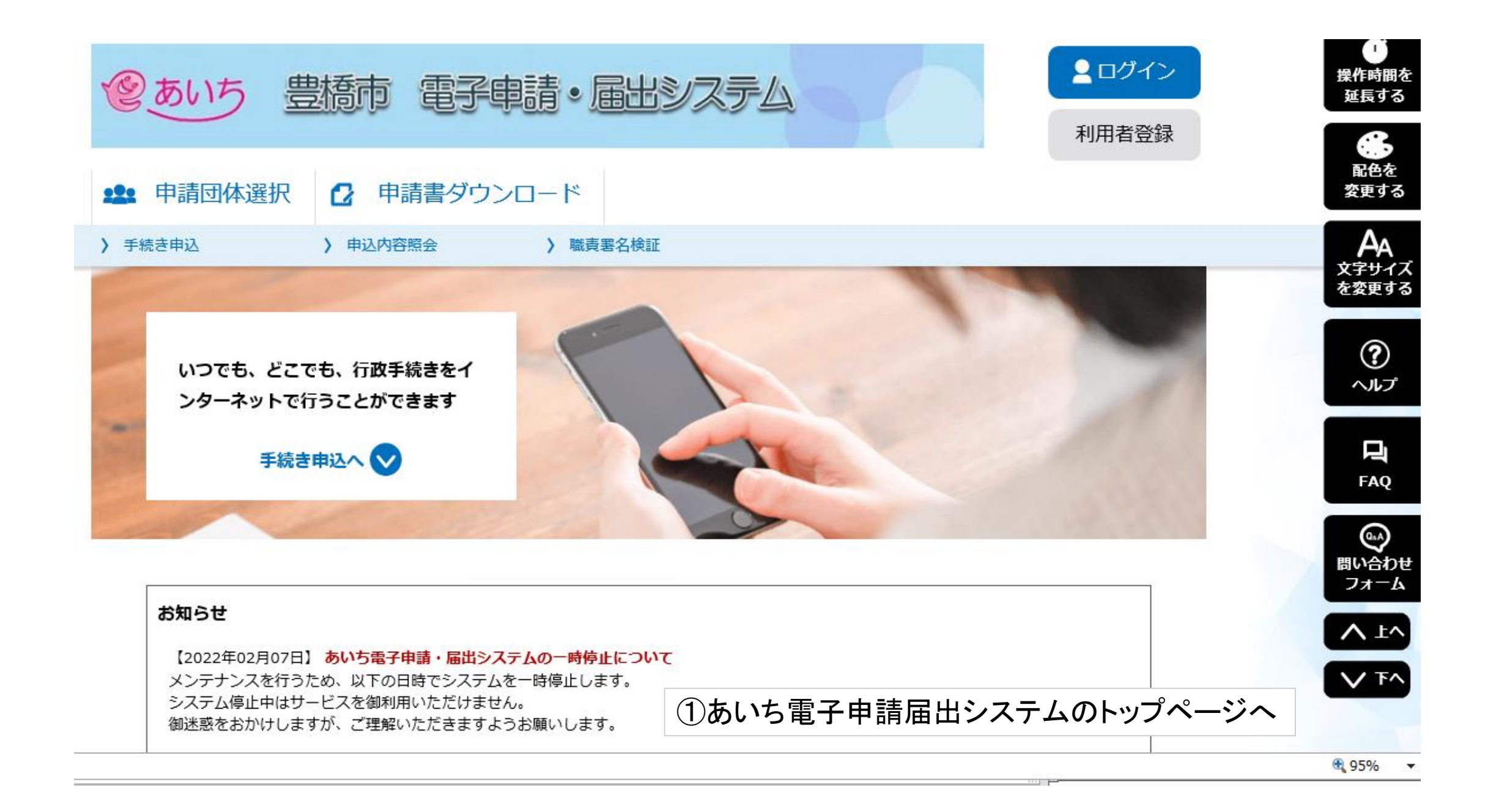

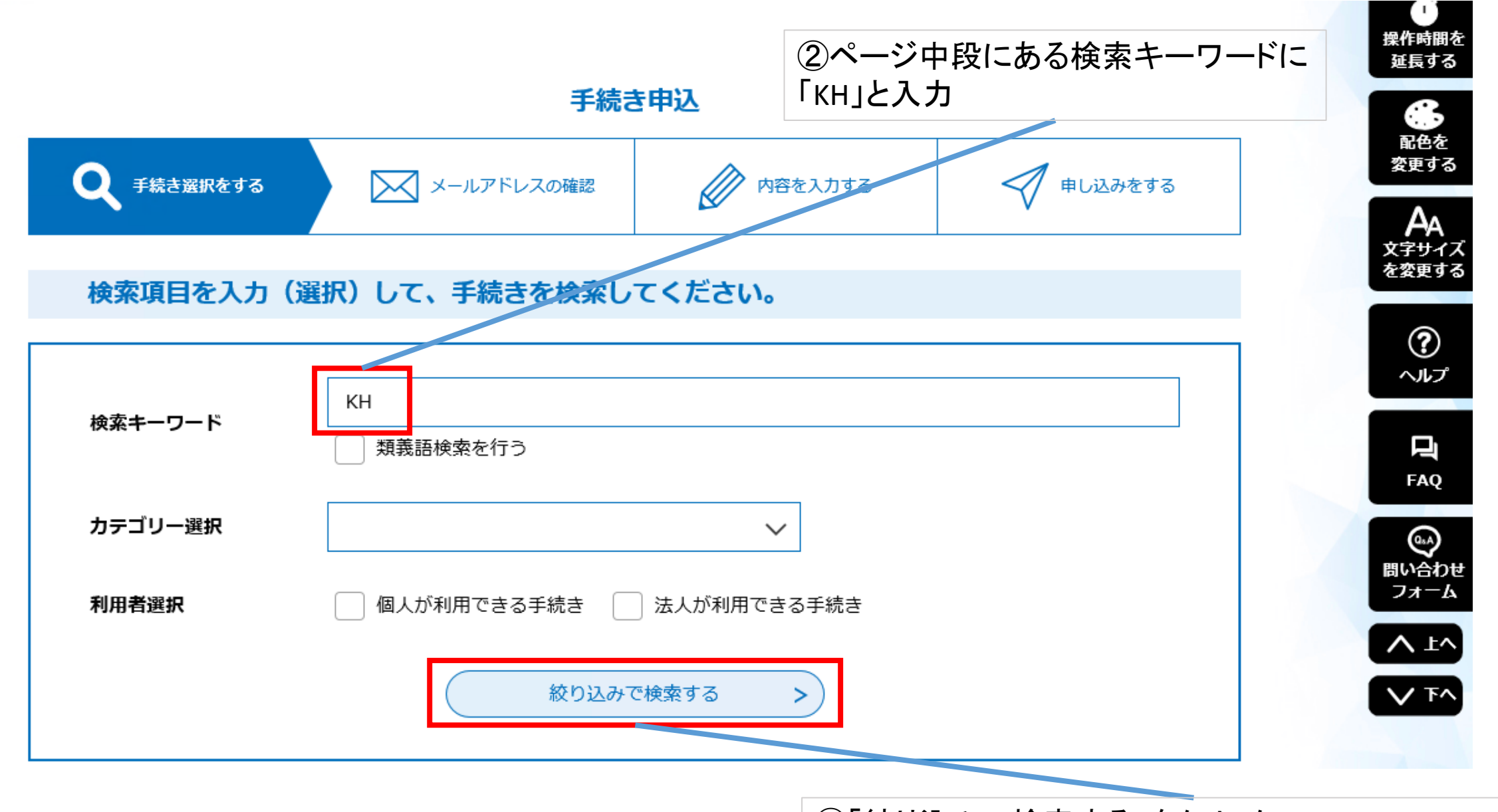

③「絞り込みで検索する」をクリック

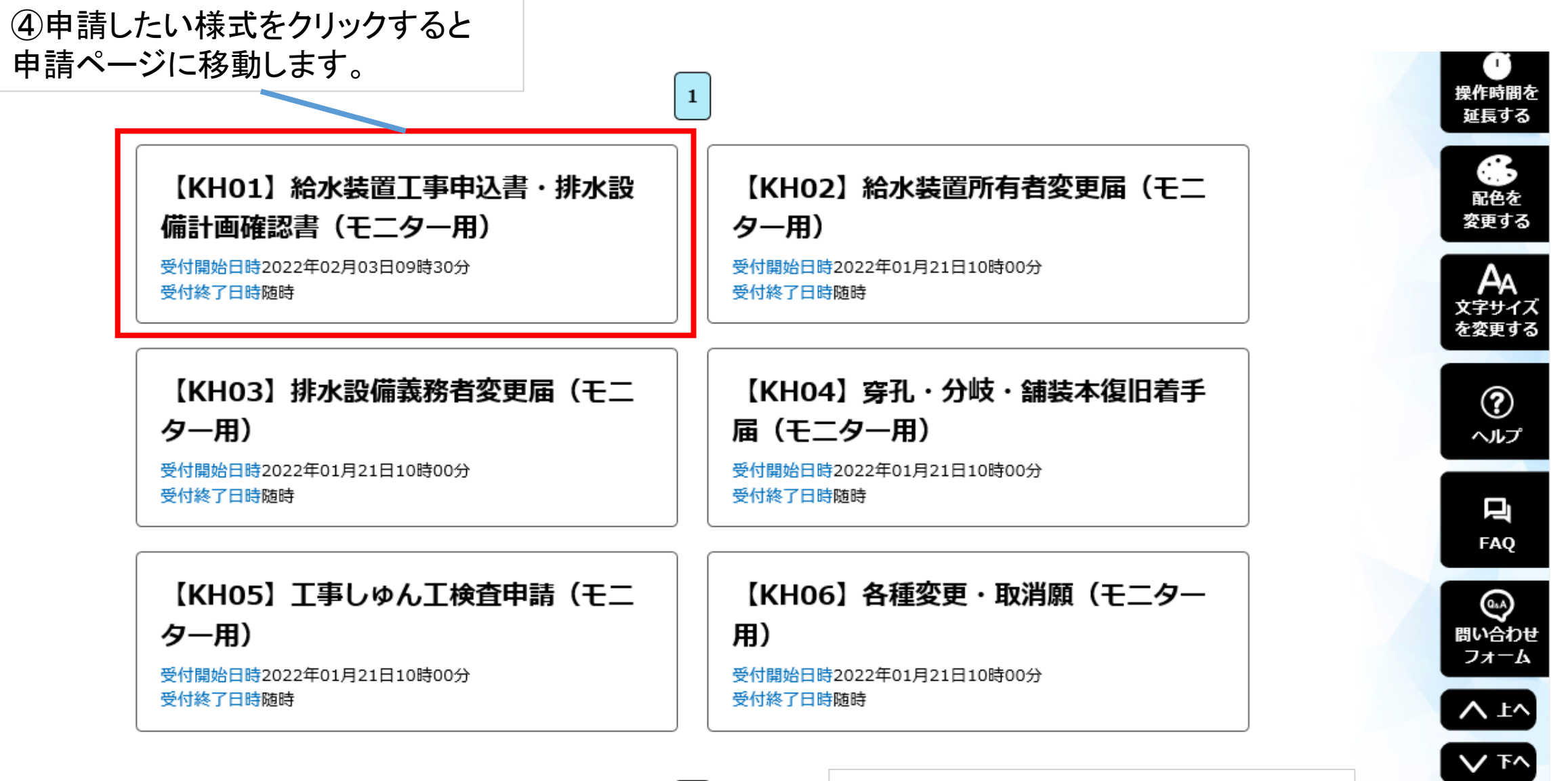

 $\vert 1 \vert$ 

この方法で申請すれば申請のたび にHPに戻らなくて済みます。